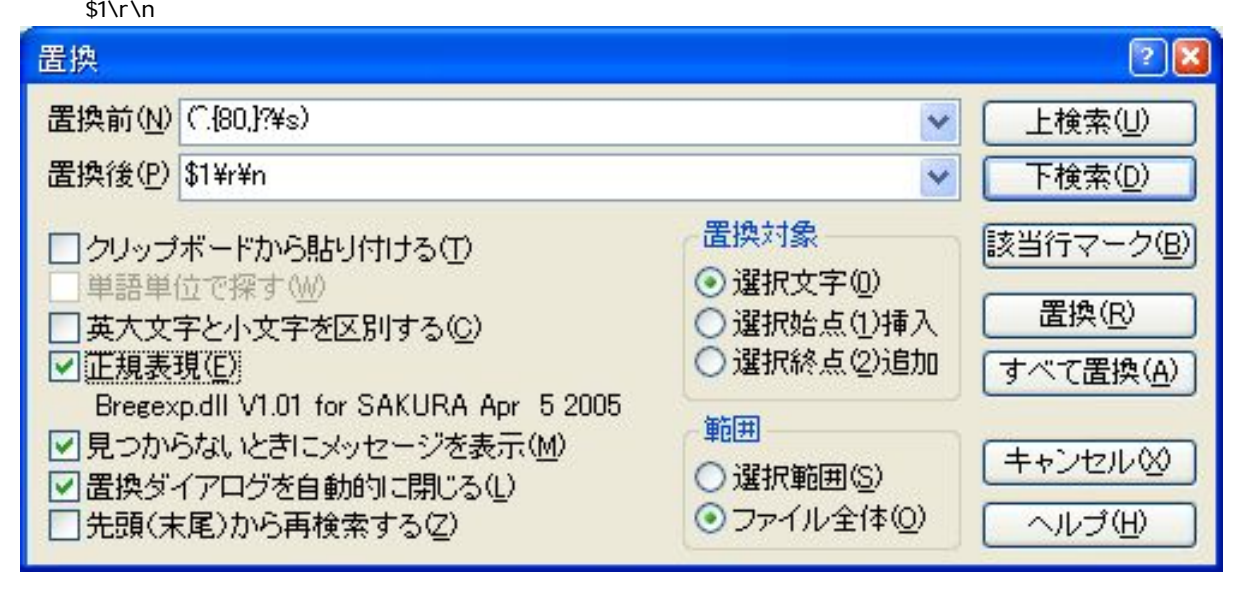

 $($ 

 $(. {50}. * ? [ ])$ \$1\r\n

 $(\wedge$  {80, }?\s)

## JavaScript

 $([ ] +$ on.  $+$ ?=. \*?)". \*?" \$1""